# **Info ou intox ? Un scénario pédagogique pour apprendre à démêler le vrai du faux**

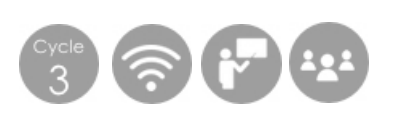

## **Matériel :**

Un ordinateur connecté à Internet, un vidéoprojecteur

## **Objectifs pédagogiques :**

- Apprendre à faire la différence entre vraies et fausses informations sur Internet.
- Apprendre à trier l'information sur le web, à confronter différentes sources et à vérifier la fiabilité et la qualité d'une information.

## **Compétences visées :**

### **Histoire et géographie**

S'informer dans le monde du numérique.

### **Sciences et technologie**

Mobiliser des outils numériques et identifier des sources d'informations fiables.

### **Enseignement moral et civique**

Prendre conscience des enjeux civiques de l'usage d'Internet et adopter une attitude critique face aux résultats obtenus : traitement de l'info et EMI, responsabilisation à l'usage du numérique.

## **Déroulement de l'activité :**

### **1. Situation de depart**

- ➢ Visionner l'épisode de Vinz et Lou [Attention aux canulars](https://www.youtube.com/watch?v=_xmsyjTozlA) puis débattre en grand groupe :
	- Qu'est-ce qu'un canular ?
	- Avez-vous déjà eu affaire ou entendu parler de canulars sur Internet ?
	- D'après vous, qu'est-ce qui caractérise ce type de messages ?
	- Pourquoi ne faut-il pas les diffuser ? Quel est le risque ?

➢ Quelle aurait dû être la réaction de Vinz, s'il avait gardé son sang-froid ?

Repasser le dessin animé pour décrypter les indices qui auraient dû permettre à Vinz de déjouer le canular : on ne connaît pas l'auteur du message, celui-ci a été transféré à de nombreuses autres personnes, le message est rempli de promesses à venir (bonheur, amour, chance), de menaces imminentes, on demande de le transférer à de nombreuses personnes…

*Au choix : distribuer une version photocopiée, faire recopier ou compléter la proposition de trace écrite « Un canular c'est quoi ? ».*

#### **2. Info ou intox, comment faire la différence sur le web ?**

➢ En classe entière, ou par ateliers si l'on dispose d'ordinateurs et/ou de tablettes, donner à lire 2 articles choisis :

- Un article parodique du site internet [Le Gorafi,](https://www.legorafi.fr/) comme [cet article](https://www.legorafi.fr/2015/04/16/il-meurt-en-tentant-de-sinterposer-dans-une-bagarre-entre-deux-tigres/) relatant un pseudo accident dans un zoo
- Un article insolite du site [Europe](https://www.europe1.fr/insolite) 1, comm[e cet article](https://www.europe1.fr/insolite/un-thon-vendu-aux-encheres-pour-129000-euros-a-tokyo-4086128) exposant le prix record d'un thon vendu au Japon

➢ Pour chaque article, demander aux élèves leur première réaction (leurs émotions, leurs opinions face à l'information lue) puis leur proposer de compléter individuellement une grille de lecture :

- Évaluer la vraisemblance de l'information : A quelle date cela s'est-il déroulé ? Où ? De qui parlet-on ? A ton avis, est-ce réellement arrivé ?
- **E** Identifier l'auteur : Qui est à l'origine de l'information ? Peut-on identifier l'auteur ? Si oui qu'a-t-il publié d'autre ? Est-il sérieux ?
- **EXECTE:** Vérifier les images : Est-ce que la photo est légendée du nom de son auteur ? Est-ce que le lieu et la date de la prise de vue sont précisés ?
- *(Eventuellement, si travail en ateliers)* Comparer avec d'autres publications : Existe-t-il d'autres articles en ligne traitant du même sujet ?

➢ En grand groupe, échanger avec les élèves sur leur analyse des articles.

Sur Internet, journaux sérieux, douteux et parodiques ont souvent la même apparence. Cette grille de lecture peut servir de méthode aux élèves pour analyser la fiabilité d'une information.

➢ Le site du Gorafi est présenté comme « un site satirique ou parodique qui n'a pas vocation à diffuser de vraies informations ». Le site Europe 1 renvoie à une « radio généraliste privée ». Il vous est conseillé de « confirmer l'information en croisant avec d'autres sources ou en remontant à son origine ». Procéder à une recherche dans un navigateur pour voir s'il existe d'autres articles traitant du même sujet. Liste des conseils des Décodeurs du journal Le Monde :

#### Pour vous guider dans vos recherches

- → Pourquoi il est important de vérifier une information avant de la partager
- $\rightarrow$  Qu'est-ce qu'une information
- → Qu'est-ce qu'une source d'information
- → Comment juger la fiabilité d'un site
- → Vérifier une rumeur qui circule sur les réseaux sociaux
- → Vérifier les sources d'une information
- $\rightarrow$  Lire un sondage
- → Vérifier une image ou une vidéo
- $\rightarrow$  Reconnaître une théorie complotiste

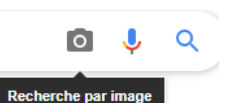

Pour vérifier les images, présenter [Google recherche](https://www.google.fr/imghp?hl=fr) par image qui permet de

retrouver la source d'une photo sur internet. Il suffit de coller l'adresse de la photo ou de télécharger une capture d'écran de celle-ci pour voir apparaître tous les sites contenant la photo ou celles lui ressemblant.

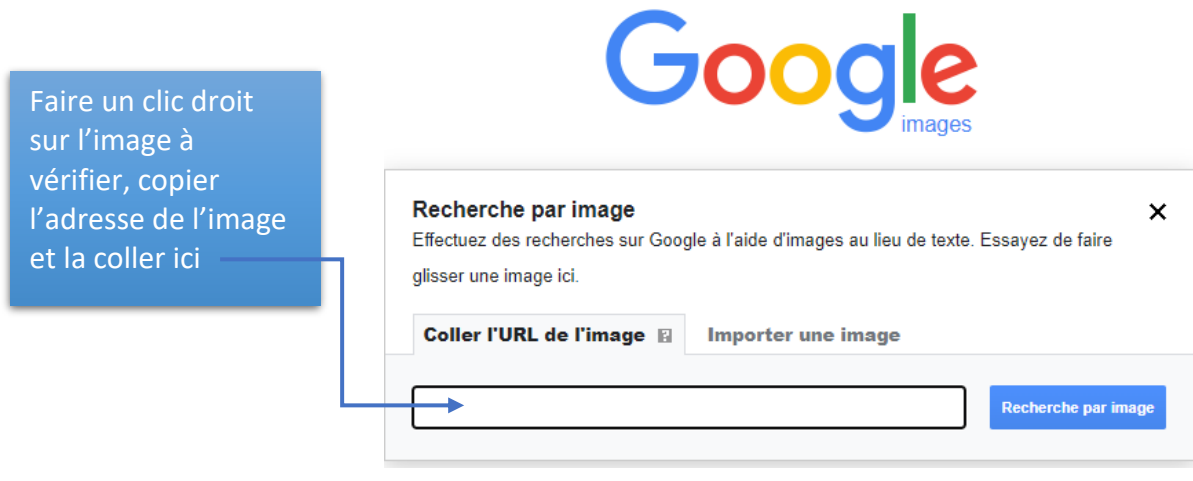

*Au choix : distribuer une version photocopiée, faire recopier ou compléter la proposition de trace écrite « Info ou intox, comment faire la différence sur le web ?*

**3. Au tour des élèves de traquer les canulars et les fake news : jeu des hoaxbusters**

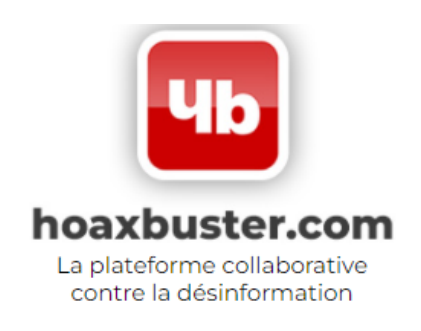

➢ Présenter le site [hoaxbuster.com](https://www.hoaxbuster.com/) qui dresse l'inventaire non exhaustif des fausses informations qui apparaissent ou réapparaissent au gré de l'actualité.

À l'instar des « ghostbusters » qui traquent les fantômes, les « hoaxbusters » traquent des hoax (anglicisme : information fausse, périmée ou invérifiable propagée par internet). Proposer aux élèves de jouer aux hoaxbusters en projetant à la classe entière, ou par ateliers si l'on dispose d'ordinateurs et/ou de tablettes, les documents [supports 2020 du site Prouve-le.](https://sites.ac-nancy-metz.fr/prouvele/2020/11/09/supports-2020/) Proposer aux élèves de se positionner quant à la véracité du document puis questionner le contenu en suivant la grille de lecture :

▪ Photographie n°1 (hoax) : Comme précisé par les auteurs du site, la vérification de l'image avec l'outil Google nous indique qu'il s'agit d'un orvet et non d'une vipère. Une recherche sur la fermeture de la centrale de Fessenheim exclura l'hypothèse avancée par cette image.

- Support n°2, article de presse (hoax) : Une recherche du média Medi@porte montre qu'il n'existe pas et les noms du rédacteur et du photographe semblent fantaisistes (Fredyann GILSALWIL et surtout Nostradamus). Une recherche sur l'incendie de Lubrizol nous apprend qu'il y a eu des blessés mais aucun décès lié à cet incident.
- Support n°3 (vrai) : Les informations sont précises (dates, lieux, contexte). La recherche d'images Google nous apprend que cet enfant s'appelait Onfim et nous propose de découvrir sa vie et d'autres dessins sur Wikipedia.
- Support n°5, photographie (hoax) : La vérification de l'image avec l'outil Google est infructueuse. Une recherche sur le photographe Jack Struss nous apprend qu'il est spécialisé dans les photomontages.
- Support n°6 (hoax) : La recherche d'image Google renvoie à un article du CLEMI « L'affaire du faux selfie de Thomas Pesquet » qui explique l'origine de ce photomontage.
- Support n°7 (vrai) : En posant une question du type « comment les astronautes font-ils leurs besoins dans l'espace ? » dans un moteur de recherche, on peut découvrir des articles qui confirment cette information insolite (La Voix du Nord, Futura-sciences, The Conversation, Le Journal des Enfants etc.).
- Support n°8 (vrai) : Les informations sont précises (date, lieu, personnes impliquées). Une recherche du type « avalées par une baleine » renvoie à des vidéos et à des articles similaires mis en ligne par des sites d'information comme Le Parisien, Le Point, La Dépêche, Geo etc.

*Sur les ordinateurs de la classe, dans les navigateurs utilisés par les élèves, l'enseignant peut mettre en favoris les liens des outils proposés.*

## **Prolongements possibles :**

➢ Créer avec la classe un support d'informations parodiques, en version papier ou via l'ENT Ari@ne (blog ou cahier multimédia). Proposer aux élèves de rédiger à leur tour de fausses informations, en rédigeant de courts textes et en y associant des images d'illustration.